InDesign CS3

- 13 ISBN 9787111243373
- 10 ISBN 7111243374

出版时间:2008-7

 $(2008-07)$ 

页数:302

版权说明:本站所提供下载的PDF图书仅提供预览和简介以及在线试读,请支持正版图书。

www.tushu000.com

InDesign CS3 ISBN 9787111243373

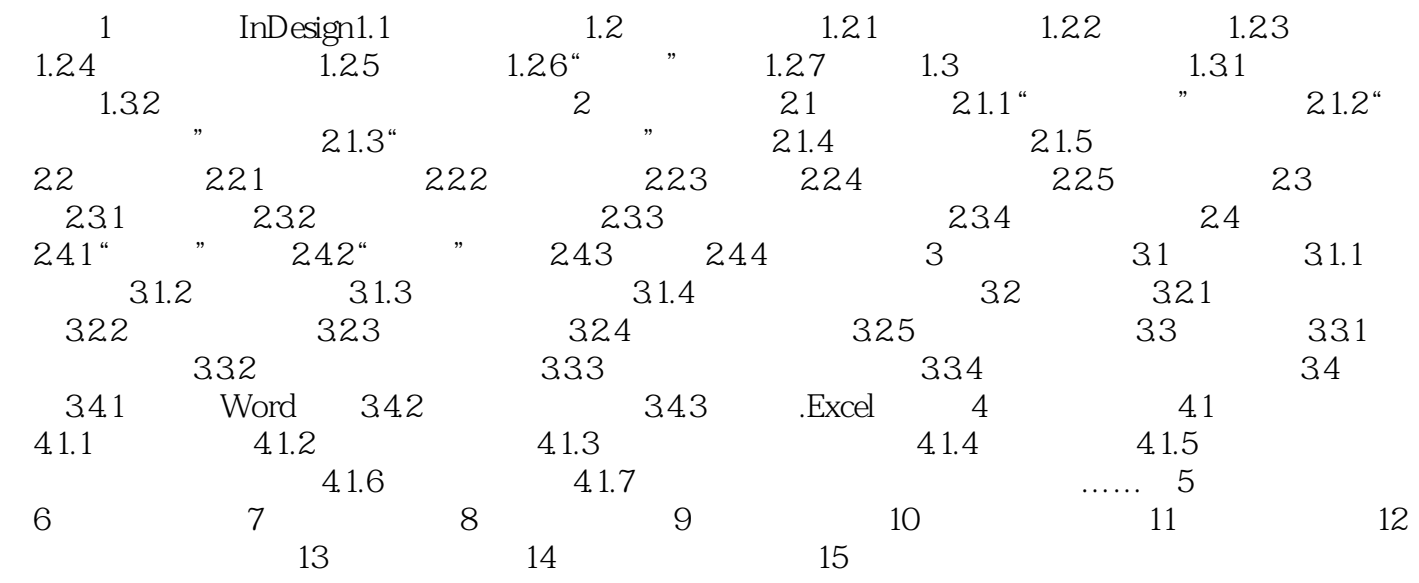

: 1 InDesignAdobe InDesign

InDesign CS3

本站所提供下载的PDF图书仅提供预览和简介,请支持正版图书。

:www.tushu000.com